# Package 'plotMCMC'

February 20, 2015

<span id="page-0-0"></span>Version 2.0-0

Date 2014-03-11

Title MCMC Diagnostic Plots

Author Arni Magnusson [aut, cre], Ian Stewart [aut]

Maintainer Arni Magnusson <arnima@hafro.is>

Imports coda, gplots, lattice

Suggests gdata

LazyData yes

Description Markov chain Monte Carlo diagnostic plots. The purpose of the package is to combine existing tools from the 'coda' and 'lattice' packages, and make it easy to adjust graphical details.

License GPL  $(>= 2)$ 

Depends  $R$  ( $>= 2.10$ )

NeedsCompilation no

Repository CRAN

Date/Publication 2014-03-12 18:03:59

# R topics documented:

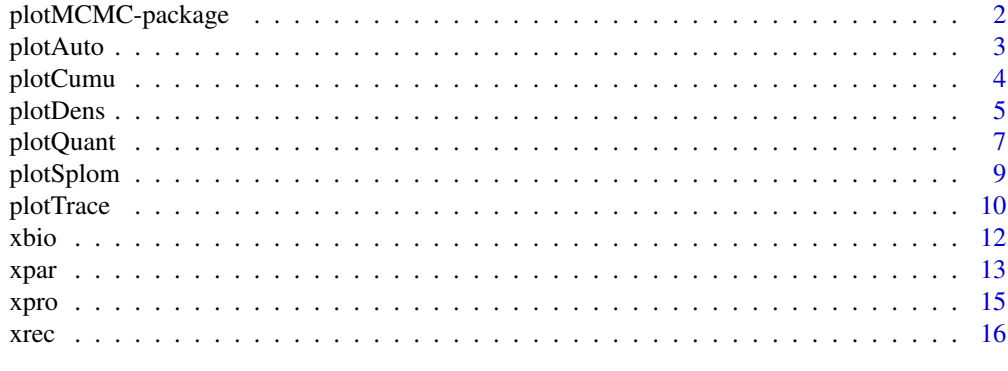

**Index** 2008 **[18](#page-17-0)** 

<span id="page-1-1"></span><span id="page-1-0"></span>plotMCMC-package *MCMC Diagnostic Plots*

#### Description

Markov chain Monte Carlo diagnostic plots. The purpose of the package is to combine existing tools from the coda and lattice packages, and make it easy to adjust graphical details.

#### Details

*Diagnostic plots:*

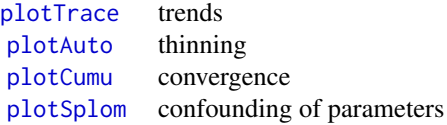

*Posterior plots:*

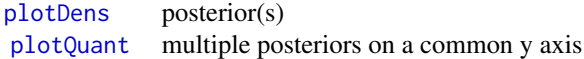

#### *Examples:*

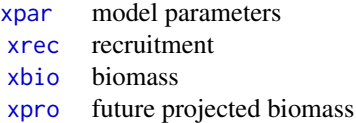

#### Note

browseVignettes() shows a vignette with all the example plots.

The plot functions assume that MCMC results are stored either as a plain [numeric](#page-0-0) vector (single chain) or in a data. frame (multiple chains). The [mcmc](#page-0-0) class is also supported.

#### Author(s)

Arni Magnusson and Ian Stewart.

#### References

Fournier, D. A., Skaug, H. J., Ancheta, J., Ianelli, J., Magnusson, A., Maunder, M. N., Nielsen, A., and Sibert, J. (2012) AD Model Builder: using automatic differentiation for statistical inference of highly parameterized complex nonlinear models. *Optimization Methods and Software* 27, 233–249.

Magnusson, A., Punt, A. E., and Hilborn, R. (2013) Measuring uncertainty in fisheries stock assessment: the delta method, bootstrap, and MCMC. *Fish and Fisheries* 14, 325–342.

#### <span id="page-2-0"></span>plotAuto 3

## See Also

The coda package is a suite of diagnostic functions and plots for MCMC analysis, many of which are used in plotMCMC.

Many plotMCMC graphics are trellis plots, rendered with the lattice package.

The functions Args and ll (package gdata) can be useful for browsing unwieldy functions and objects.

<span id="page-2-1"></span>plotAuto *Plot MCMC Autocorrelation*

## Description

Plot Markov chain Monte Carlo autocorrelation over a range of lag values. This is a diagnostic plot for deciding whether a chain needs further thinning.

# Usage

```
plotAuto(mcmc, thin=1, log=FALSE, base=10, main=NULL, xlab="Lag",
        ylab="Autocorrelation", lty=1, lwd=1, col="black", ...)
```
#### Arguments

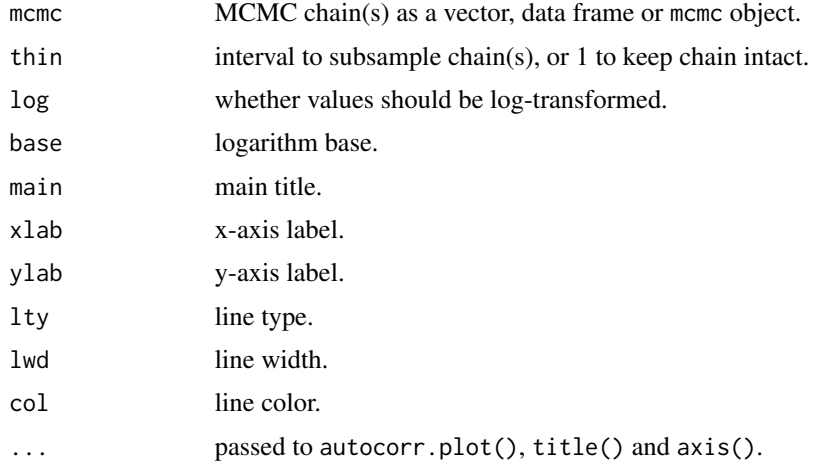

## Value

Null, but a plot is drawn on the current graphics device.

## Note

The Args function from the gdata package is recommended for reviewing the arguments, instead of args.

## See Also

autocorr. plot is the underlying plotting function, and window. mcmc is used to optionally thin the chain(s).

[plotTrace](#page-9-1), plotAuto, [plotCumu](#page-3-1), and [plotSplom](#page-8-1) are diagnostic plots.

[plotDens](#page-4-1) and [plotQuant](#page-6-1) are posterior plots.

[plotMCMC-package](#page-1-1) gives an overview of the package.

## Examples

```
plotAuto(xpar$R0)
plotAuto(xpar$R0, thin=10)
plotAuto(xpar, lag.max=50, ann=FALSE, axes=FALSE)
```
<span id="page-3-1"></span>plotCumu *Plot MCMC Cumulative Quantiles*

## Description

Plot Markov chain Monte Carlo cumulative quantiles. This is a diagnostic plot for deciding whether the chain has converged.

#### Usage

```
plotCumu(mcmc, probs=c(0.025,0.975), div=1, log=FALSE, base=10,
        main=NULL, xlab="Iterations", ylab="Value", lty.median=1,
        lwd.median=2, col.median="black", lty.outer=2, lwd.outer=1,
        col.outer="black", ...)
```
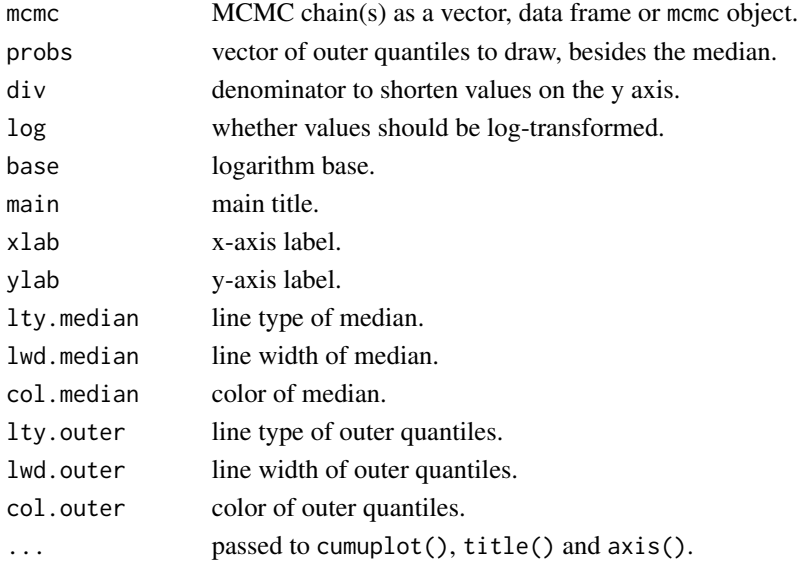

<span id="page-3-0"></span>

#### <span id="page-4-0"></span>plotDens 5

## Value

Null, but a plot is drawn on the current graphics device.

#### Note

The Args function from the **gdata** package is recommended for reviewing the arguments, instead of args.

#### See Also

[cumuplot](#page-0-0) is the underlying plotting function, and [quantile](#page-0-0) is called iteratively to calculate the cumulative quantiles.

[plotTrace](#page-9-1), [plotAuto](#page-2-1), plotCumu, and [plotSplom](#page-8-1) are diagnostic plots.

[plotDens](#page-4-1) and [plotQuant](#page-6-1) are posterior plots.

[plotMCMC-package](#page-1-1) gives an overview of the package.

## Examples

```
plotCumu(xpar$R0, main="R0")
plotCumu(xpar$cSfull, main="cSfull")
plotCumu(xpar, probs=c(0.25,0.75), ann=FALSE, axes=FALSE)
```
<span id="page-4-1"></span>plotDens *Plot MCMC Density*

## **Description**

Plot Markov chain Monte Carlo density. This is an approximation of the posterior probability density function.

## Usage

```
plotDens(mcmc, probs=c(0.025,0.975), points=FALSE, axes=TRUE,
         same.limits=FALSE, between=list(x=axes,y=axes), div=1,
         log=FALSE, base=10, main=NULL, xlab=NULL, ylab=NULL,
         cex.main=1.2, cex.lab=1, cex.axis=0.8, cex.strip=0.8,
         col.strip="gray95", las=0, tck=0.5, tick.number=5,
         lty.density=1, lwd.density=3, col.density="black",
         lty.median=2, lwd.median=1, col.median="darkgray", lty.outer=3,
         lwd.outer=1, col.outer="darkgray", pch="|", cex.points=1,
         col.points="black", plot=TRUE, ...)
```
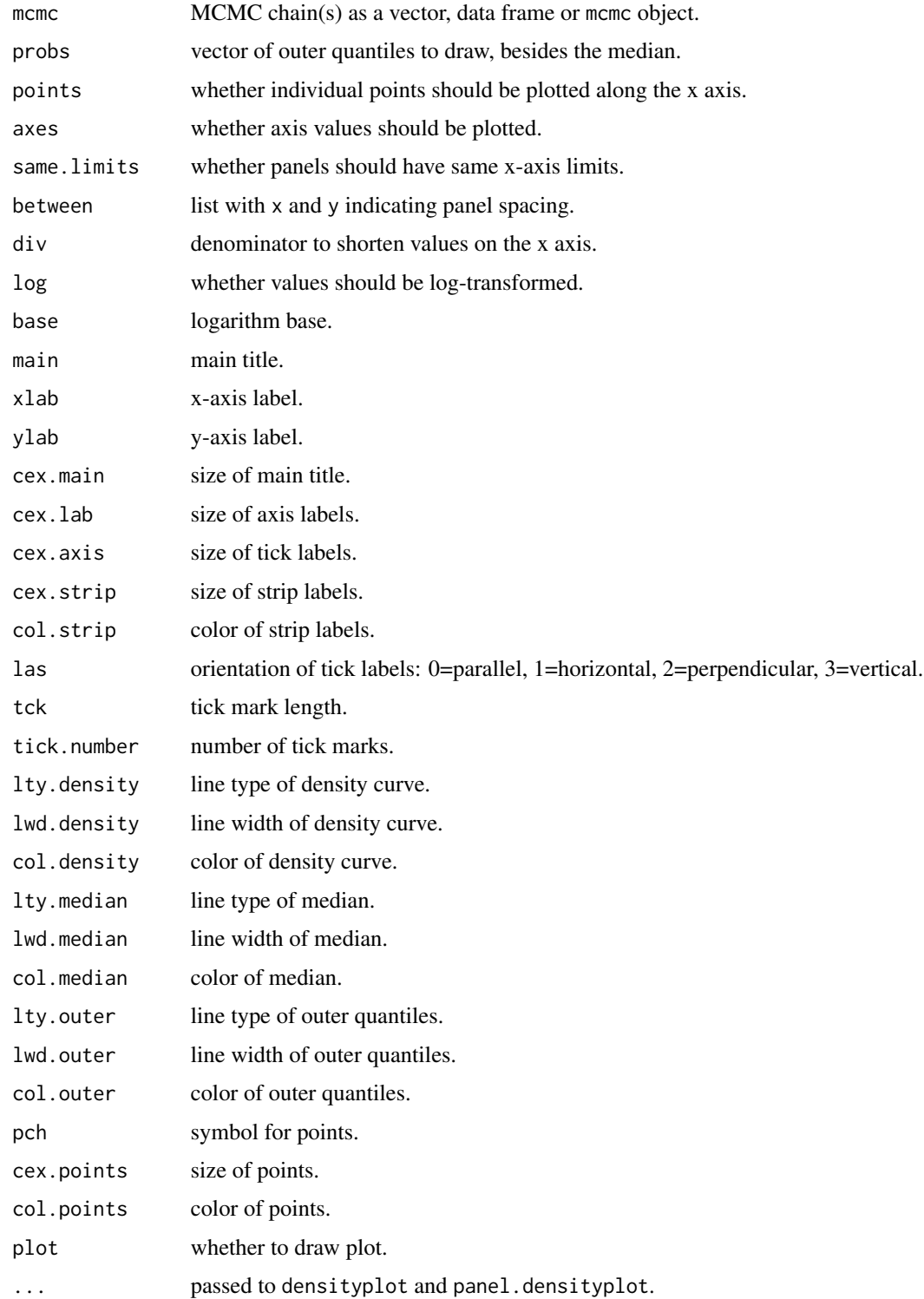

#### <span id="page-6-0"></span>plotQuant 7

## Value

When plot=TRUE, a trellis plot is drawn and a data frame is returned, containing the data used for plotting. When plot=FALSE, a trellis object is returned.

## **Note**

The Args function from the **gdata** package is recommended for reviewing the arguments, instead of args.

## See Also

 $x$ yplot and [panel.densityplot](#page-0-0) are the underlying drawing functions, and link[coda]{densplot} is a similar non-trellis plot.

[plotTrace](#page-9-1), [plotAuto](#page-2-1), [plotCumu](#page-3-1), and [plotSplom](#page-8-1) are diagnostic plots.

plotDens and [plotQuant](#page-6-1) are posterior plots.

[plotMCMC-package](#page-1-1) gives an overview of the package.

#### Examples

```
plotDens(xbio$"2004", points=TRUE, div=1000, main="2004\n",
        xlab="Biomass age 4+ (kt)", tick.number=6, strip=FALSE)
plotDens(xpar, xlab="Parameter value", ylab="Posterior density\n")
```
<span id="page-6-1"></span>

plotQuant *Plot MCMC Quantiles*

#### Description

Plot quantiles of multiple Markov chain Monte Carlo chains, using bars, boxes, or lines.

#### Usage

```
plotQuant(mcmc, style="boxes", probs=c(0.025,0.975), axes=TRUE,
          names=NULL, ylim=NULL, yaxs="i", div=1, log=FALSE, base=10,
          main=NULL, xlab=NULL, ylab=NULL, cex.axis=0.8, las=1,
          tck=-0.015, tick.number=8, lty.median=1*(style!="bars"),
          lwd.median=1+1*(style!="boxes"), col.median="black",
          lty.outer=1+2*(style=="lines"), lwd.outer=1,
          col.outer="black", pch=16, cex=0.8, col="black",
          boxfill="darkgray", boxwex=0.5, staplewex=0.5, sfrac=0.005,
          mai=c(0.8,1,1,0.6),
          mgp=list(bottom=c(2,0.4,0),left=c(3,0.6,0),top=c(0,0.6,0),
          right= c(0, 0.6, 0)), ...
```
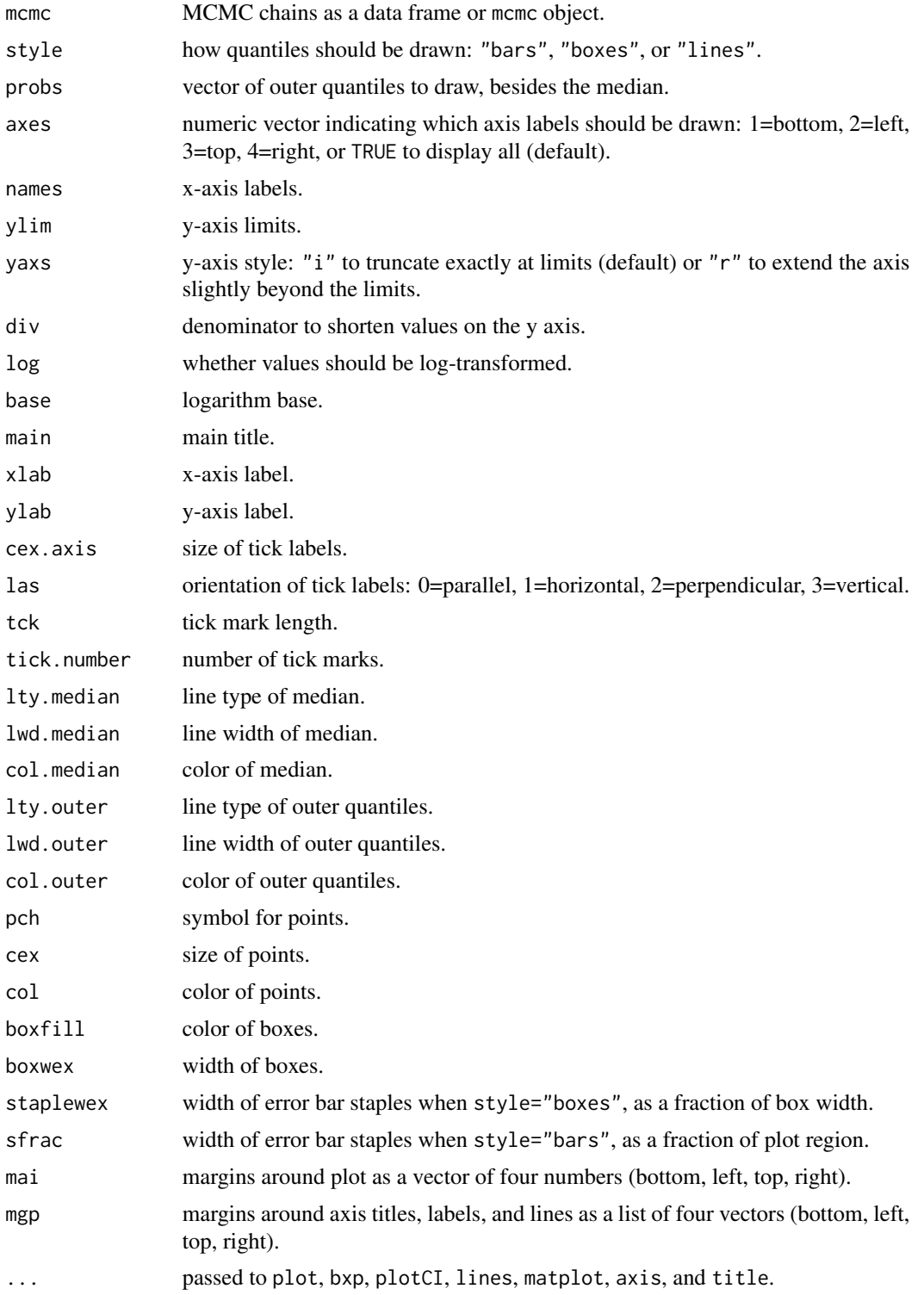

## <span id="page-8-0"></span>plotSplom 9

## Value

List containing:

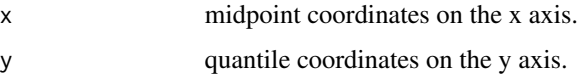

## Note

With style="boxes", the quartiles are shown as boxes.

The Args function from the gdata package is recommended for reviewing the arguments, instead of args.

#### See Also

[bxp](#page-0-0), [plotCI](#page-0-0), and [matplot](#page-0-0) are the underlying drawing functions.

[plotTrace](#page-9-1), [plotAuto](#page-2-1), [plotCumu](#page-3-1), and [plotSplom](#page-8-1) are diagnostic plots.

[plotDens](#page-4-1) and plotQuant are posterior plots.

[plotMCMC-package](#page-1-1) gives an overview of the package.

#### Examples

```
plotQuant(xrec, names=substring(names(xrec),3), div=1000, xlab="Year",
         ylab="Recruitment (million one-year-olds)")
plotQuant(xbio, div=1000, xlab="Year", ylab="Biomass age 4+ (kt)")
plotQuant(xbio, style="bars", div=1000, sfrac=0, xlab="Year",
         ylab="Biomass age 4+ (kt)")
plotQuant(xbio, style="lines", div=1000, xlab="Year",
         ylab="Biomass age 4+ (kt)")
plotQuant(xpro, axes=1:2, div=1000, xlab="Year",
         ylab="Biomass age 4+ (kt)")
```
<span id="page-8-1"></span>plotSplom *Plot MCMC Scatterplot Matrix*

## Description

Plot scatterplots of multiple Markov chain Monte Carlo chains. This is a diagnostic plot for deciding whether parameters are confounded. When parameter estimates are highly dependent on each other, it may undermine conclusions based on MCMC results of that model.

## Usage

```
plotSplom(mcmc, axes=FALSE, between=0, div=1, log=FALSE, base=10, ...)
```
## <span id="page-9-0"></span>Arguments

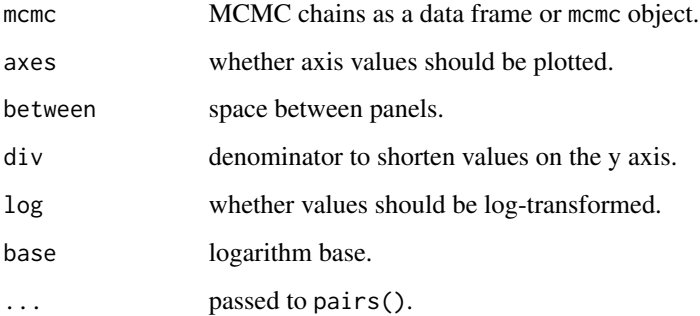

## Value

Null, but a plot is drawn on the current graphics device.

## Note

The Args function from the gdata package is recommended for reviewing the arguments, instead of args.

## See Also

[pairs](#page-0-0) is the underlying drawing function, and [splom](#page-0-0) is a similar trellis plot.

[plotTrace](#page-9-1), [plotAuto](#page-2-1), [plotCumu](#page-3-1), and plotSplom are diagnostic plots.

[plotDens](#page-4-1) and [plotQuant](#page-6-1) are posterior plots.

[plotMCMC-package](#page-1-1) gives an overview of the package.

## Examples

```
plotSplom(xpar, pch=".")
plotSplom(xpro, axes=TRUE, between=1, div=1000, main="Future biomass",
         cex.labels=1.5, pch=".", cex=3)
```
<span id="page-9-1"></span>plotTrace *Plot MCMC Traces*

## Description

Plot Markov chain Monte Carlo traces. This is a diagnostic plot for deciding whether a chain shows unwanted trends.

#### plotTrace and the state of the state of the state of the state of the state of the state of the state of the state of the state of the state of the state of the state of the state of the state of the state of the state of

# Usage

```
plotTrace(mcmc, axes=FALSE, same.limits=FALSE,
          between=list(x=axes,y=axes), div=1, span=1/4, log=FALSE,
          base=10, main=NULL, xlab=NULL, ylab=NULL, cex.main=1.2,
          cex.lab=1, cex.axis=0.8, cex.strip=0.8, col.strip="gray95",
          las=0, tck=0.5, tick.number=5, lty.trace=1, lwd.trace=1,
          col.trace="gray", lty.median=1, lwd.median=1,
          col.median="black", lty.loess=2, lwd.loess=1,
          col.loess="black", plot=TRUE, ...)
```
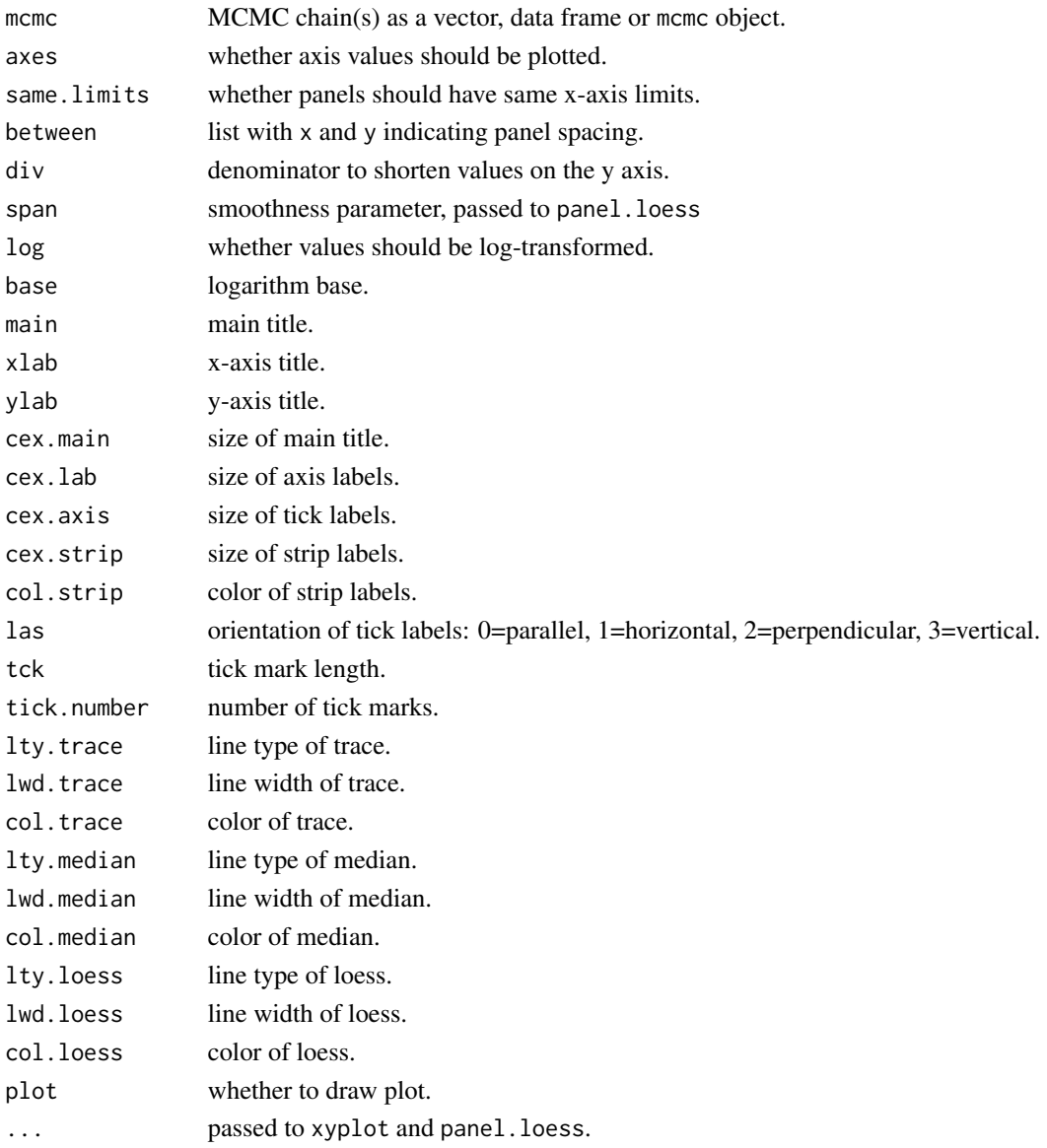

## <span id="page-11-0"></span>Value

When plot=TRUE, a trellis plot is drawn and a data frame is returned, containing the data used for plotting. When plot=FALSE, a trellis object is returned.

## Note

The Args function from the **gdata** package is recommended for reviewing the arguments, instead of args.

## See Also

[xyplot](#page-0-0) and [panel.loess](#page-0-0) are the underlying drawing functions, and [traceplot](#page-0-0) is a similar nontrellis plot.

plotTrace, [plotAuto](#page-2-1), [plotCumu](#page-3-1), and [plotSplom](#page-8-1) are diagnostic plots.

[plotDens](#page-4-1) and [plotQuant](#page-6-1) are posterior plots.

[plotMCMC-package](#page-1-1) gives an overview of the package.

#### Examples

```
plotTrace(xpar, xlab="Iterations", ylab="Parameter value",
          layout=c(2,4))
plotTrace(xpar$R0, axes=TRUE, div=1000)
```
<span id="page-11-1"></span>xbio *MCMC Results for Biomass*

## Description

Markov chain Monte Carlo results from stock assessment of cod (*Gadus morhua*) in Icelandic waters, showing estimated biomass by year in tonnes.

#### Usage

xbio

## Format

Data frame containing 1000 rows and 34 columns (years 1971 to 2004).

## Details

Each column contains the results of 1 million MCMC iterations, after thinning to every 1000th iteration.

The MCMC analysis started at the best fit, so no burn-in period was discarded.

<span id="page-12-0"></span>xpar the state of the state of the state of the state of the state of the state of the state of the state of the state of the state of the state of the state of the state of the state of the state of the state of the state

#### **Note**

Biomass is the total weight of all individuals in a population, in this case ages 4 and older.

This data frame is a subset of the [xmcmc](#page-0-0) list from the **scape** package, which contains further documentation about the data and model. More specifically,  $xbio < -xmcmc$ \$B.

The MCMC analysis was run using the AD Model Builder software (<http://admb-project.org>).

## References

Fournier, D. A., Skaug, H. J., Ancheta, J., Ianelli, J., Magnusson, A., Maunder, M. N., Nielsen, A., and Sibert, J. (2012) AD Model Builder: using automatic differentiation for statistical inference of highly parameterized complex nonlinear models. *Optimization Methods and Software* 27, 233–249.

Magnusson, A., Punt, A. E., and Hilborn, R. (2013) Measuring uncertainty in fisheries stock assessment: the delta method, bootstrap, and MCMC. *Fish and Fisheries* 14, 325–342.

## See Also

[xpar](#page-12-1) (parameters), [xrec](#page-15-1) (recruitment), xbio (biomass), and [xpro](#page-14-1) (projected future biomass) are MCMC data frames to explore.

[plotMCMC-package](#page-1-1) gives an overview of the package.

#### Examples

```
plotDens(xbio$"2004", points=TRUE, div=1000, main="2004\n",
         xlab="Biomass age 4+ (1000 t)", tick.number=6, strip=FALSE)
plotQuant(xbio, div=1000, xlab="Year", ylab="Biomass age 4+ (kt)")
plotQuant(xbio, style="bars", div=1000, sfrac=0, xlab="Year",
         ylab="Biomass age 4+ (kt)")
plotQuant(xbio, style="lines", div=1000, xlab="Year",
         ylab="Biomass age 4+ (kt)")
```
<span id="page-12-1"></span>xpar *MCMC Results for Model Parameters*

#### Description

Markov chain Monte Carlo results from stock assessment of cod (*Gadus morhua*) in Icelandic waters, showing estimated model parameters.

## Usage

xpar

## Format

Data frame containing 1000 rows and 8 columns:

<span id="page-13-0"></span>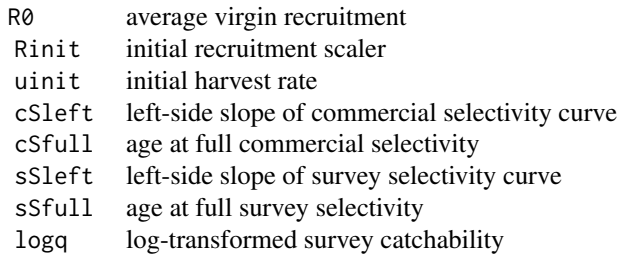

## Details

Each column contains the results of 1 million MCMC iterations, after thinning to every 1000th iteration.

The MCMC analysis started at the best fit, so no burn-in period was discarded.

#### Note

This data frame is a subset of the [xmcmc](#page-0-0) list from the scape package, which contains further documentation about the data and model. More specifically, xpar <- xmcmc\$P.

The MCMC analysis was run using the AD Model Builder software (<http://admb-project.org>).

#### References

Fournier, D. A., Skaug, H. J., Ancheta, J., Ianelli, J., Magnusson, A., Maunder, M. N., Nielsen, A., and Sibert, J. (2012) AD Model Builder: using automatic differentiation for statistical inference of highly parameterized complex nonlinear models. *Optimization Methods and Software* 27, 233–249.

Magnusson, A., Punt, A. E., and Hilborn, R. (2013) Measuring uncertainty in fisheries stock assessment: the delta method, bootstrap, and MCMC. *Fish and Fisheries* 14, 325–342.

#### See Also

xpar (parameters), [xrec](#page-15-1) (recruitment), [xbio](#page-11-1) (biomass), and [xpro](#page-14-1) (projected future biomass) are MCMC data frames to explore.

[plotMCMC-package](#page-1-1) gives an overview of the package.

#### Examples

```
plotTrace(xpar, xlab="Iterations", ylab="Parameter value",
         layout=c(2,4))
plotTrace(xpar$R0, axes=TRUE, div=1000)
```

```
plotAuto(xpar$R0)
plotAuto(xpar$R0, thin=10)
plotAuto(xpar, lag.max=50, ann=FALSE, axes=FALSE)
```

```
plotCumu(xpar$R0, main="R0")
plotCumu(xpar$cSfull, main="cSfull")
plotCumu(xpar, probs=c(0.25,0.75), ann=FALSE, axes=FALSE)
```

```
plotSplom(xpar, pch=".")
```

```
plotDens(xpar, xlab="Parameter value", ylab="Posterior density\n")
```
#### <span id="page-14-1"></span>xpro *MCMC Results for Future Projections*

#### Description

Markov chain Monte Carlo results from stock assessment of cod (*Gadus morhua*) in Icelandic waters, showing future projected biomass in tonnes.

#### Usage

xpro

#### Format

Data frame containing 1000 rows and 4 columns (years 2004 to 2007).

#### Details

Each column contains the results of 1 million MCMC iterations, after thinning to every 1000th iteration.

The MCMC analysis started at the best fit, so no burn-in period was discarded.

#### Note

The projections are based on a fixed harvest rate, where 25% of the biomass (ages 4 and older) is caught every year.

This data frame is a subset of the [xproj](#page-0-0) list from the **scape** package, which contains further documentation about the data and model. More specifically, xpro <- xproj\$"0.25".

The MCMC analysis was run using the AD Model Builder software (<http://admb-project.org>).

#### References

Fournier, D. A., Skaug, H. J., Ancheta, J., Ianelli, J., Magnusson, A., Maunder, M. N., Nielsen, A., and Sibert, J. (2012) AD Model Builder: using automatic differentiation for statistical inference of highly parameterized complex nonlinear models. *Optimization Methods and Software* 27, 233–249.

Magnusson, A., Punt, A. E., and Hilborn, R. (2013) Measuring uncertainty in fisheries stock assessment: the delta method, bootstrap, and MCMC. *Fish and Fisheries* 14, 325–342.

#### See Also

[xpar](#page-12-1) (parameters), [xrec](#page-15-1) (recruitment), xbio (biomass), and [xpro](#page-14-1) (projected future biomass) are MCMC data frames to explore.

[plotMCMC-package](#page-1-1) gives an overview of the package.

#### Examples

```
plotQuant(xpro, axes=1:2, div=1000, xlab="Year",
         ylab="Biomass age 4+ (kt)")
plotSplom(xpro, axes=TRUE, between=1, div=1000, main="Future biomass",
         cex.labels=1.5, pch=".", cex=3)
```
#### <span id="page-15-1"></span>xrec *MCMC Results for Recruitment*

## Description

Markov chain Monte Carlo results from stock assessment of cod (*Gadus morhua*) in Icelandic waters, showing estimated recruitment by year.

#### Usage

xrec

#### Format

Data frame containing 1000 rows and 33 columns (years 1970 to 2002).

#### Details

Each column contains the results of 1 million MCMC iterations, after thinning to every 1000th iteration.

The MCMC analysis started at the best fit, so no burn-in period was discarded.

#### Note

Recruitment is the size of a cohort (year class), in this case thousands of one-year-olds.

For example, xrec\$"1980" is the estimated number of one-year-olds in 1981, the cohort that hatched in 1980.

This data frame is a subset of the [xmcmc](#page-0-0) list from the **scape** package, which contains further documentation about the data and model. More specifically, xrec <- xmcmc\$R.

The MCMC analysis was run using the AD Model Builder software (<http://admb-project.org>).

#### References

Fournier, D. A., Skaug, H. J., Ancheta, J., Ianelli, J., Magnusson, A., Maunder, M. N., Nielsen, A., and Sibert, J. (2012) AD Model Builder: using automatic differentiation for statistical inference of highly parameterized complex nonlinear models. *Optimization Methods and Software* 27, 233–249.

Magnusson, A., Punt, A. E., and Hilborn, R. (2013) Measuring uncertainty in fisheries stock assessment: the delta method, bootstrap, and MCMC. *Fish and Fisheries* 14, 325–342.

<span id="page-15-0"></span>

<span id="page-16-0"></span>xrec 17

# See Also

[xpar](#page-12-1) (parameters), xrec (recruitment), [xbio](#page-11-1) (biomass), and [xpro](#page-14-1) (projected future biomass) are MCMC data frames to explore.

[plotMCMC-package](#page-1-1) gives an overview of the package.

# Examples

```
plotQuant(xrec, names=substring(names(xrec),3), div=1000, xlab="Year",
         ylab="Recruitment (million one-year-olds)")
```
# <span id="page-17-0"></span>Index

```
∗Topic datasets
    xbio, 12
    xpar, 13
    xpro, 15
    xrec, 16
∗Topic hplot
    plotAuto, 3
    plotCumu, 4
    plotDens, 5
    plotMCMC-package, 2
    plotQuant, 7
    plotSplom, 9
    plotTrace, 10
∗Topic ts
    plotAuto, 3
    plotCumu, 4
    plotDens, 5
    plotMCMC-package, 2
    plotQuant, 7
    plotSplom, 9
    plotTrace, 10
autocorr.plot, 4
bxp, 9
cumuplot, 5
data.frame, 2
matplot, 9
mcmc, 2
numeric, 2
pairs, 10
panel.densityplot, 7
panel.loess, 12
plotAuto, 2, 3, 5, 7, 9, 10, 12
plotCI, 9
plotCumu, 2, 4, 4, 7, 9, 10, 12
```
plotDens, *[2](#page-1-0)*, *[4,](#page-3-0) [5](#page-4-0)*, [5,](#page-4-0) *[9,](#page-8-0) [10](#page-9-0)*, *[12](#page-11-0)* plotMCMC *(*plotMCMC-package*)*, [2](#page-1-0) plotMCMC-package, [2](#page-1-0) plotQuant, *[2](#page-1-0)*, *[4,](#page-3-0) [5](#page-4-0)*, *[7](#page-6-0)*, [7,](#page-6-0) *[10](#page-9-0)*, *[12](#page-11-0)* plotSplom, *[2](#page-1-0)*, *[4,](#page-3-0) [5](#page-4-0)*, *[7](#page-6-0)*, *[9](#page-8-0)*, [9,](#page-8-0) *[12](#page-11-0)* plotTrace, *[2](#page-1-0)*, *[4,](#page-3-0) [5](#page-4-0)*, *[7](#page-6-0)*, *[9,](#page-8-0) [10](#page-9-0)*, [10](#page-9-0) quantile, *[5](#page-4-0)*

splom, *[10](#page-9-0)*

traceplot, *[12](#page-11-0)*

window.mcmc, *[4](#page-3-0)*

xbio, *[2](#page-1-0)*, [12,](#page-11-0) *[14](#page-13-0)*, *[17](#page-16-0)* xmcmc, *[13,](#page-12-0) [14](#page-13-0)*, *[16](#page-15-0)* xpar, *[2](#page-1-0)*, *[13](#page-12-0)*, [13,](#page-12-0) *[15](#page-14-0)*, *[17](#page-16-0)* xpro, *[2](#page-1-0)*, *[13](#page-12-0)[–15](#page-14-0)*, [15,](#page-14-0) *[17](#page-16-0)* xproj, *[15](#page-14-0)* xrec, *[2](#page-1-0)*, *[13](#page-12-0)[–15](#page-14-0)*, [16](#page-15-0) xyplot, *[7](#page-6-0)*, *[12](#page-11-0)*